**ARIZONA FORM 321**

## **Credit for Contributions to Charities That Provide Assistance to the Working Poor**

For the calendar year 2012, or

fiscal year beginning  $[M, M, D, D, Y, Y, Y, Y]$  and ending  $[M, M, D, D, Y, Y, Y, Y]$ .

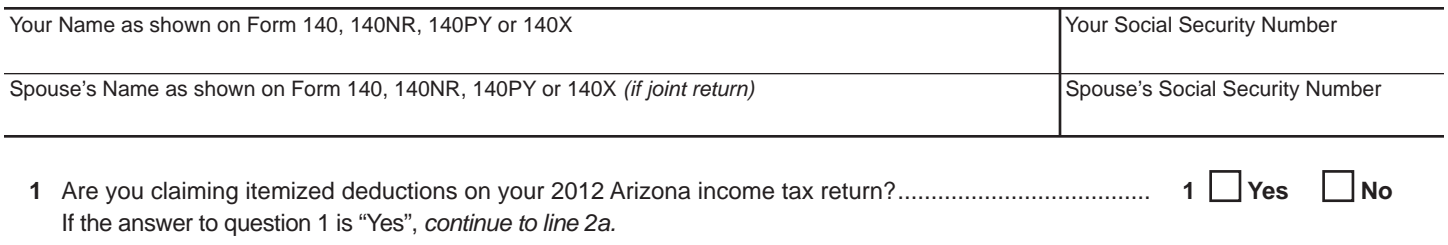

If "No", STOP. You cannot claim a current year credit or carryover credit.

## **Part I Current Year's Credit**

NOTE: If you made cash contributions to more than three qualifying charities, *attach a separate schedule.*

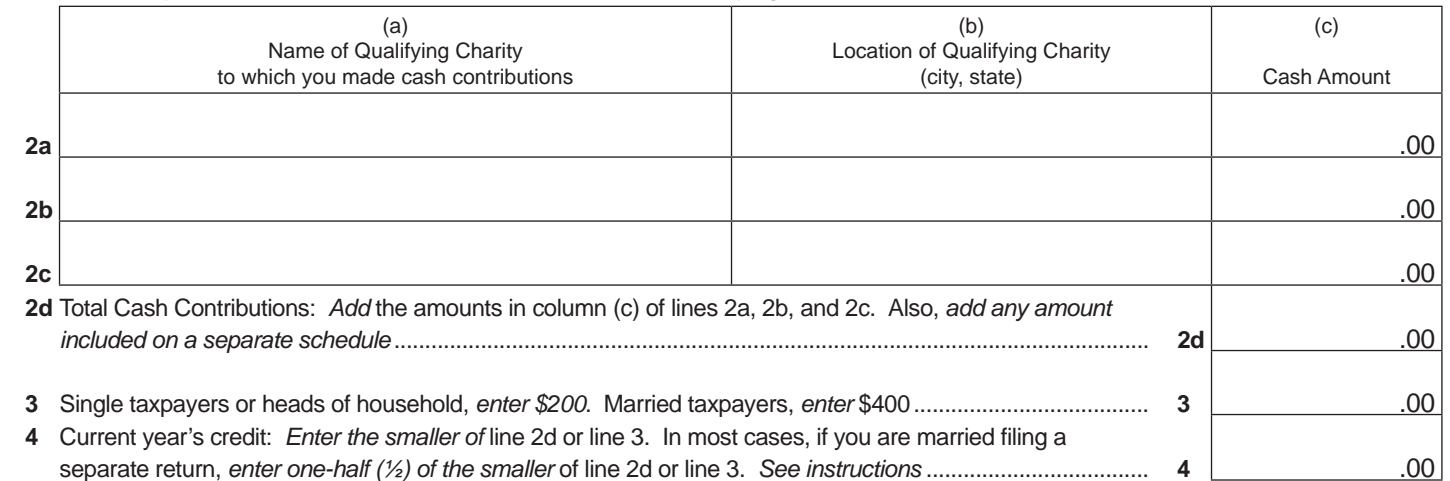

## **Part II Available Credit Carryover**

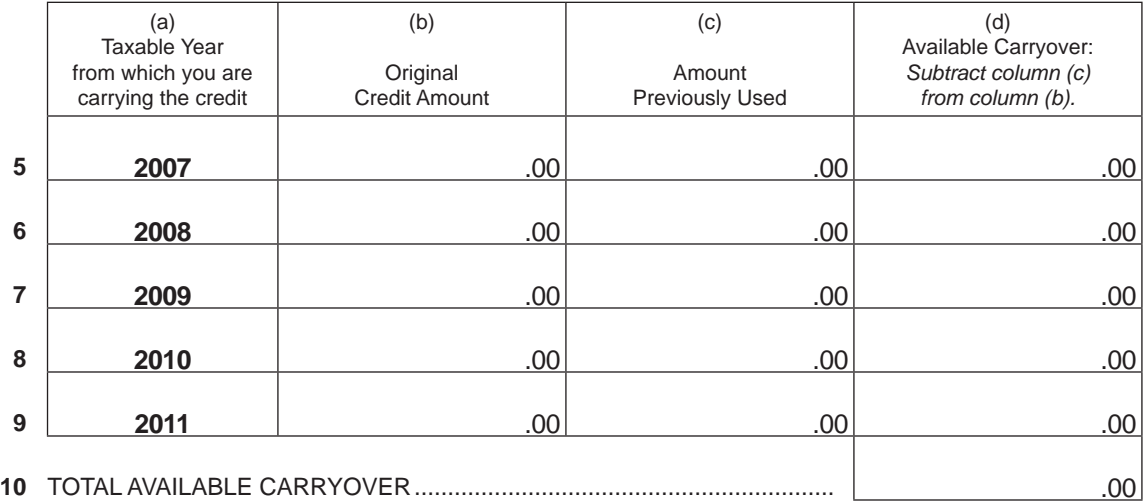

## **Part III Total Available Credit**

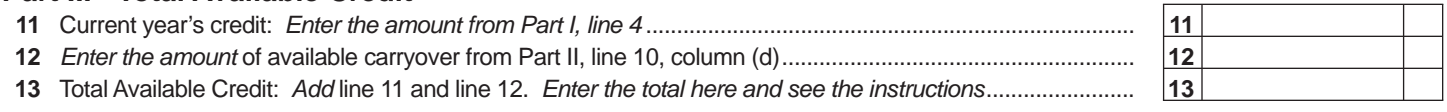

**Print Form**